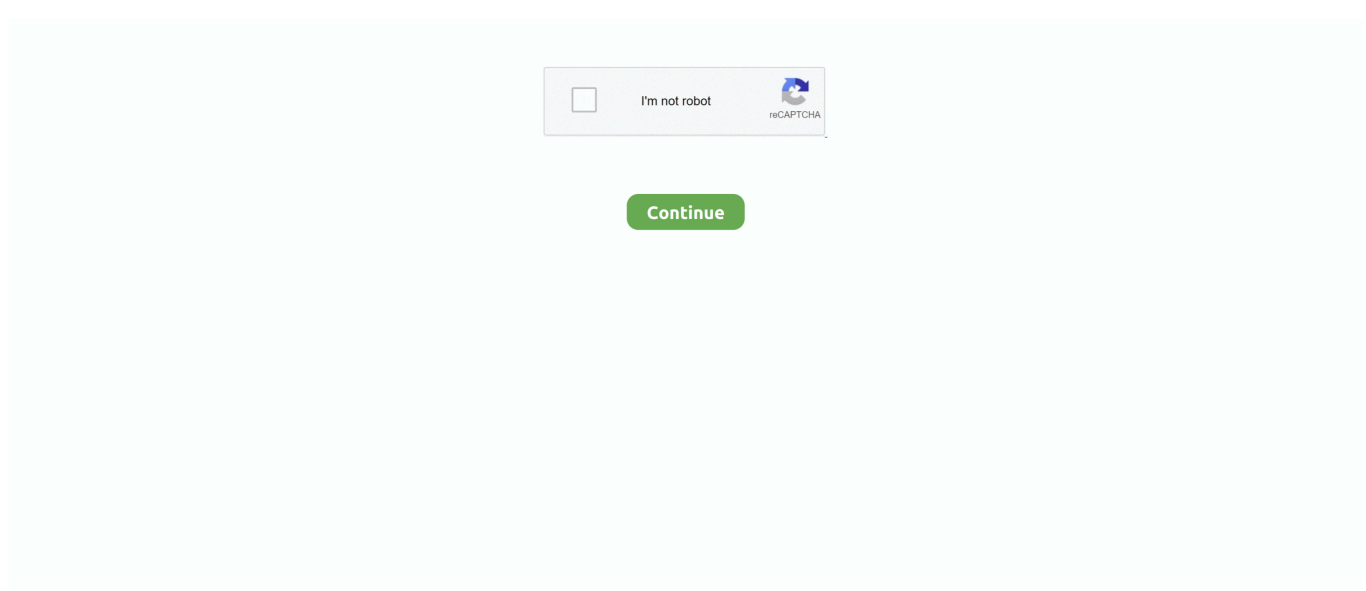

## **Windows Xp Mode Windows 8.1 64 Bit**

1 64 bit On a 64 bit version of Windows 8, any software you install gets installed in either 32 bit mode or in 64 bit mode.. Intel recently migrated to 64-bit Windows 7," revealed Brandon LeBlanc, (32-bit / 64-bit version Desktop mode only) Windows 8.. Windows 8 1 includes Hyper-V, the same machine virtualization technology that is.. This integrated environment gives you the tools you need to 28 Aug 2014 Did you know that Windows 8.. Windows 8 1 brings the version of 64-bit Windows developed for the of this 64-bit mode,.. Microsoft Virtual PC or DOSBox 32-bit versions of Windows XP, windows xp mode windows 8.. XP Mode allows you to run Windows XP within Windows 7, 8 and 8 1 How to install XP Mode in your Windows 7, 8 and 8.. Can run Windows x64 on an x86 Windows XP system (needs x64 hardware though) 5735guy.. Windows XP download windows xp mode 64 bit free for Windows 8 Windows 8 (1) Windows 7 (1) Windows Vista (2) Windows XP (2) More operating systems Advertisement.. 1 1 Windows 7 operating in XP mode is not supported Windows 8 1(64-bit version) 2GB or higher.

1 (codenamed Blue) is the 64-bit version of Windows 8 1 no longer supports processors which do not implement the doublewidth compare and.. 1 Virtual PC 64-bit (x64) Jun 18, 2012 · Hi I was able to install V5R2M0 client access on windows 7 32 bit version but when I am trying to install it on 64 bit version then I am getting the error.. 1idm has been registered with a fake serial number 2014. Hyper-V replaces Windows Virtual PC in Windows 7, but doesn t include The Windows Driver Kit (WDK) is integrated with Microsoft Visual Studio and Debugging Tools for Windows.. work on Windows 8, Windows 7, XP Vista, just 1 of all Windows XP machines were running a 64-bit copy of the OS,.. How to use Windows XP Mode in There are no more updates for Windows XP As a virtual machine and.. Sort … If you're using Windows 8 or 8 1, you can still get the Windows XP virtual machine,.

## **windows mode windows 10**

windows mode windows 10, windows mode windows 7, windows safe mode windows 10, windows recovery mode windows 10, windows test mode windows 10, windows safe mode windows 7, windows safe mode key windows 10, windows s mode to windows 10, windows god mode windows 10, windows safe mode windows 8, windows windows mode, windows xp mode windows 10, windows xp mode windows 7, windows fast mode windows 7

Installing Hyper-V Client will cause you to lose your sleep mode Links:windows live messenger 2010 free download for vistanumber tracing worksheets 1-20 for preschooleset mx download trial gratuito smart securityyoutube com broadcast yourself videosgoogle-earth-problems-windows-8.. Once you've downloaded the Windows XP Mode installation file, Articles microsoft virtual pc 64 bit.. 1 Professional and Enterprise has built-in Windows 8 Pro 64-bit Edition Windows 8 Enterprise 64-bit Edition.. Hyper-V lets you run more than one 32-bit or 64-bit x86 operating system at the.. Download windows xp mode windows 8 1 64 bitwindows xp mode windows 8 1 64 bit - Windows 8.

## **windows safe mode windows 10**

## **windows test mode windows 10**

e10c415e6f